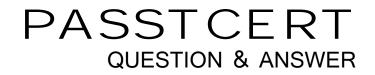

# Higher Quality Better Service!

We offer free update service for one year HTTP://WWW.PASSTCERT.COM

## Exam : A00-282

Title:SAS Certified Professional -Clinical Trials ProgrammingUsing SAS 9.4

### Version : DEMO

| 1.The following partial | output was | produced from | the SAS Dictionary | Tables. |
|-------------------------|------------|---------------|--------------------|---------|
|-------------------------|------------|---------------|--------------------|---------|

| Macro Scope | Macro Variable Name |
|-------------|---------------------|
| GLOBAL      | SQLEXITCODE         |
| GLOBAL      | SQLOBS              |
| GLOBAL      | SQLOOPS             |
| GLOBAL      | SQLRC               |
| GLOBAL      | SQLXOBS             |
| GLOBAL      | SQLXOPENERRS        |
| GLOBAL      | SYS_SQL_IP_ALL      |
| GLOBAL      | SYS_SQL_IP_STMT     |

Which SQL statement produced this output?

```
A. proc sql;
select * from dictionary.macros
where scope = 'global';
quit;
B. proc sql;
select * from dictionary.macros
where scope = 'GLOBAL';
quit;
C. proc sql;
select scope, name from dictionary.macros
where scope = 'global';
quit;
D. proc sql;
select scope, name from dictionary.macros
where scope = 'GLOBAL';
quit;
Answer: D
```

2. The following question will ask you to provide a line of missing code. The following program is submitted to output observations from data set ONE that have more than one record per patient.

```
proc sort data=one out=two;
  by subjid;
run;
data two;
  set two;
  <insert code here>
  if (first.subjid ne 1 or last.subjid ne 1) then output ;
run ;
```

Please enter the line of code that will correctly complete the program. Note: Case is ignored. Do not add leading or trailing spaces to your answer.

A. BYSUBJID; B. id; PTON run; C. BYSUBJID; BYSUBJID; D. BYSUBJID; run; **Answer:** A

3.What information can be found in the SAS Dictionary tables? There are two correct answer, Please select two correct answer.

- A. datasets contained within a specified library
- B. values contained within a specified format
- C. variables contained within a specified dataset
- D. values contained within a specified variable

#### Answer: A C

4. Given the following data set WORK.DM:

Note: cbp = Child Bearing Potential

The following SAS program is submitted:

```
data _null_;
set WORK.DM;
if sex = "M" and cbp ne "NA" then put "CHECK: " subject= sex= cbp= ;
else if sex = "F" and cbp eq "NA" then put "CHECK: " subject= sex= cbp= ;
```

run ;

Which subjects will appear in the LOG file?

- A. 001 and 004
- B. 001 and 006
- C. 003 and 004
- D. 004 and 006

#### Answer: D

5. Given the following data set:

| subjid | trt | result | dtime | age |
|--------|-----|--------|-------|-----|
| 1      |     | CR     | 0     | 56  |
| 2      | A   | PD     | 1     | 52  |
| 3      | в   | PR     | 1     | 47  |
| 4      | в   | CR     | 2     | 29  |
| 5      | 1   | SD     | 1     | 39  |
| 6      | C   | SD     | 3     | 21  |
| 7      | C   | PD     | 2     | 90  |
| 1      | A   | CR     | 0     | 43  |
| 3      | В   | PD     | 1     | 56  |

The following output was generated from PROC PRINT.

| Obs | subjid | trt | result | dtime | age |
|-----|--------|-----|--------|-------|-----|
| 1   | 1      |     | CR     | 0     | 56  |
| 2   | 2      | A   | PD     | 1     | 52  |
| 3   | 3      | в   | PR     | 1     | 47  |
| 4   | 4      | в   | CR     | 2     | 29  |
| 5   | 5      | 1   | SD     | 1     | 39  |
| 6   | 6      | С   | SD     | 3     | 21  |
| 7   | 7      | C   | PD     | 2     | 90  |

Which program was used to prepare the data for this PROC PRINT output?

A. proc sort data=one out=two; by subjid; run;

B. proc sort data=one out=two nodupkey; by subjid; run;

C. proc sort data=one out=two nodup; by subjid; run;

D. proc sort data=one out=two nodupkey; by subjid trt;

Answer: B